# *Методи розподілу витрат на змінну та постійну частини*

# *Для розподілу витрат на змінну й постійну частини використовують такі методи:*

- аналіз рахунків;
- мінімаксний;
- графічний;
- регресійний аналіз;
- спрощений статистичний аналіз.

### **Ці методи дозволяють визначити функцію витрат, яка має вигляд:**

# $B = \Pi + 3 * V$ ,

- де В загальні витрати;
- П постійні витрати;
- З змінні витрати на одиницю діяльності;
- V значення фактора витрат.

# **Метод аналізу рахунків**

• Його суть полягає в аналізі кожного рахунку (субрахунку) витрат, а також відповідних первинних документів при певних значеннях обсягу діяльності з метою віднесення цих витрат до постійних або змінних.

Для розгляду решти методів скористаємося вихідними даними, наведеними у табл.1. Це результати спостережень взаємозв'язку між загальновиробничими витратами та обсягами виробництва за рік.

#### *Таблиця 1 Вихідні дані*

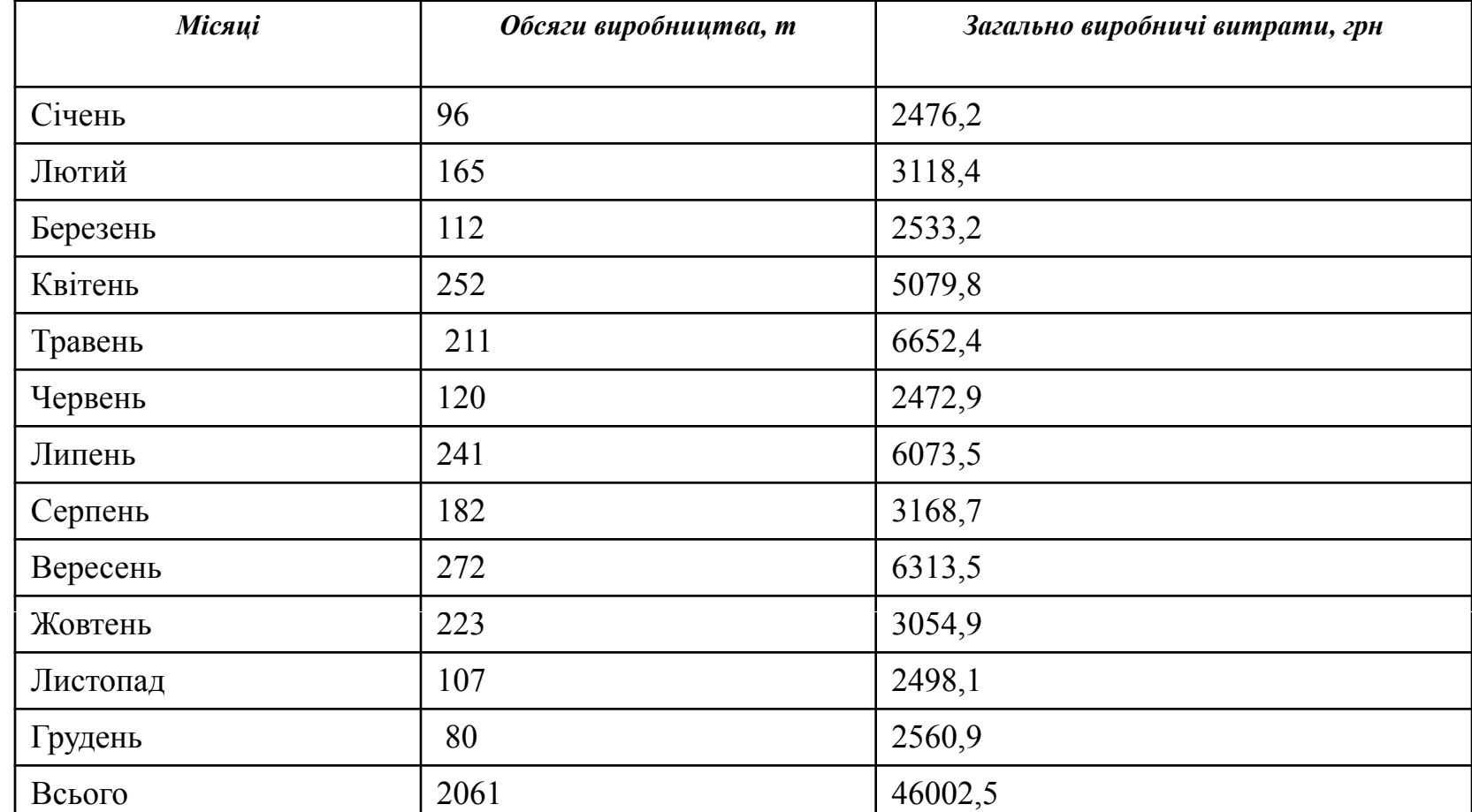

# **Мінімаксний метод**

- Це метод розподілу витрат на змінні та постійні, який базується на припущенні, що змінні витрати є різницею між загальними витратами при найвищому та найнижчому рівнях діяльності підприємства.
- Сутність методу полягає у тому, що для розподілу витрат на постійні та змінні використовують тільки два значення обсягу діяльності та витрат: найбільше та найменше. При цьому змінні витрати визначають як різницю між загальними витратами при найвищому та найнижчому значеннях обсягу виробництва.

# **ЗВ = П + З×V**

- Розділення витрат на змінні і постійні здійснюють у наступній послідовності:
- - вибирають значення загальних витрат при найбільшому та найменшому значеннях обсягу діяльності (V мaкс; V мін) ,
- розраховують змінні витрати на одиницю обсягу діяльності як відношення різниці загальних витрат до різниці максимального та мінімального обсягів діяльності:
- .
- розраховують постійну складову як різницю між загальною сумою змішаних витрат та змінними витратами на максимальний або мінімальний обсяг виробництва:
- $\Pi$  = Вмакс -3  $*$  Vмакс.
- або
- $\Pi$  = Вмін -3 \* Vмін

# **Таблиця 10.З - Розрахунки для визначення змінної та постійної частини загальновиробничих витрат**

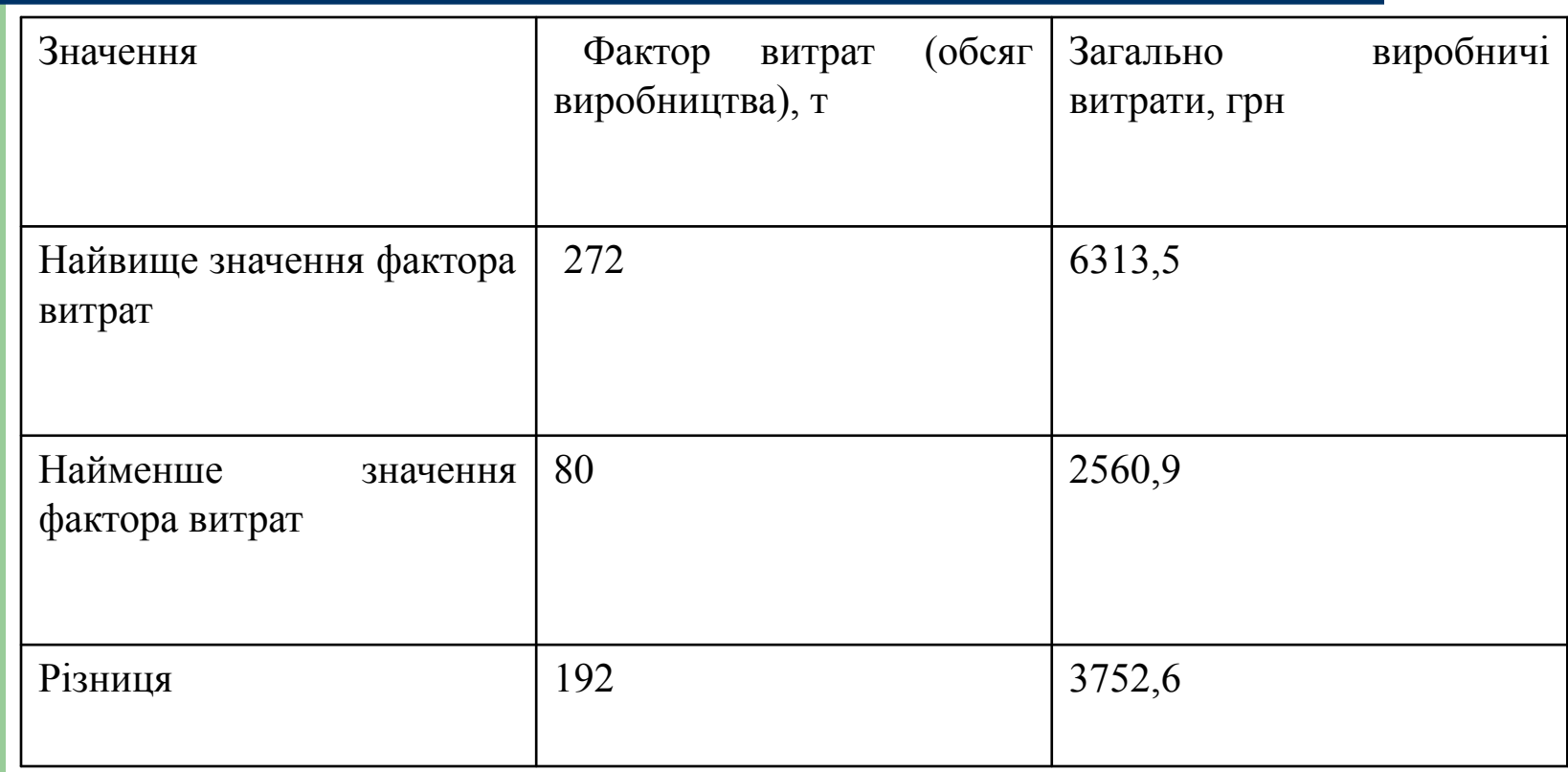

**Отже, при зростанні обсягу діяльності на 192 т загальна сума загальновиробничих витрат зросла на 3752, 6 грн. Звідси змінні витрати на 1 т виробленої продукції становлять:**

- $3752,6/192 = 19,54$  грн
- Виходячи з цього, постійні витрати дорівнюють:
- $\Pi$  = 6313,5-272  $*$  19,54 = 997,32 грн.
- $\bullet$  або:
- $\Pi$  = 2560,9 -80  $*$  19,54 = 997,32 грн.
- Таким чином функція витрат у цьому разі буде мати такий вид:
- $B = 997,32 + 19,54 * V$

# **Графічний метод**

Графічний метод полягає в тому, що вихідні дані про понесені витрати заносять відповідно до обсягів діяльності в побудовану систему координат, по осі абсцис якої відкладається обсяг діяльності, а по осі ординат - витрати. Після цього візуально до перетину з оссю ординат будується пряма лінія, яка мінімально відхиляється від занесених у систему координат значень витрат. Таким чином аналітик бере до уваги всі точки витрат.

**Припустимо, що в нашому випадку аналітик, намагаючись врахувати всі точки на графіку, провів лінію функцію витрат таким чином (рис. 1).**

- 80006000400020002003001000Витрати, грнОбсяги виробництва, т
- Рис. 10.4 Лінія функції витрат, визначена графічним методом
- З наведеного графіку видно, що постійні витрати становлять 400грн. Для розрахунку змінних витрат використаємо дані при обсязі діяльності 200т. У цій точці загальні витрати становлять 5000 грн. Отже, змінні витрати дорівнюють:
- $5000 400 = 4600$  грн.
- Відповідно, змінні витрати на 1 т обсягу виробництва становитимуть:
- 4600 1200 = 23 грн
- Функція витрат у цьому разі буде:
- $\bullet$  B = 400 + 23 xV.

# **Метод регресійного аналізу**

● При застосуванні регресійного аналізу для визначення функції витрат загальну суму витрат розглядають як змінну величину, залежну від певного чинника (фактору витрат - обсягу виробництва, кількості замовлень тощо), який виступає як незалежна величина.

**Для визначення функції витрат методом найменших квадратів необхідно розв'язати систему рівнянь:**

- $\bullet$   $\overline{5}B$  =na+b $\overline{5}V$
- $\triangleleft$  ∑BV =a∑V+b∑V2
- де V незалежна змінна величина (обсяги виробництва);
- В залежна змінна величина (загальні або змішані витрати);
- а загальні постійні витрати;
- b- змінні витрат на одиницю діяльності;
- n кількість спостережень.

#### **Наведену систему рівнянь розв'язують у такій послідовності:**

- 1. Розраховують значення ∑ В ; ∑ V ; ∑BV ; ∑ V 2 .
- 2. Здійснюють підстановку розрахованих величин у рівняння.
- З. Розв'язують систему рівнянь для змінних витрат (*b*).
- 4. Розв'язують одне з рівнянь для визначення загальної суми постійних витрат (*а*).

#### **Таблиця 2-** *Розрахунки для розподілу витрат на змінні та постійні методом найменших квадратів*

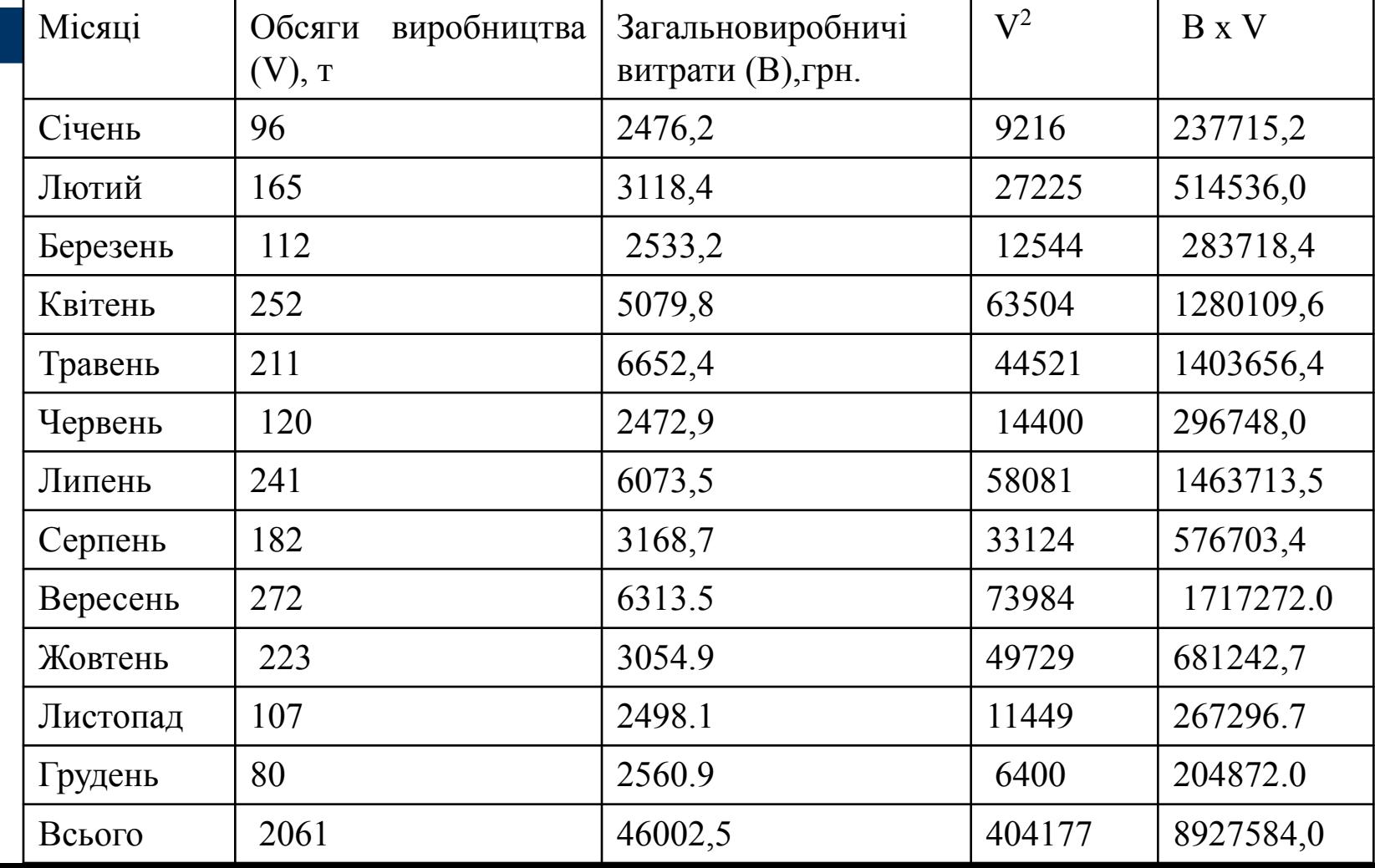

Підставивши результати розрахунків у рівняння, одержимо:

- 46002.5 = 12а + 2061 *b*
- 8927584 = 2061а + 404177 *b*
- Розв'язав систему рівнянь одержимо: *а* =З21,05; *b* = 20,45.

Після заміни в рівнянні peгpecії коефіцієнтів *а* і *b* їхніми значеннями, ми бачимо, що лінію peгpecії можна описати так:

 $\bullet$  B = 321.05+ 20,45 xV.

# **Метод спрощеного статистичного аналізу**

• Цей метод запропонував український учений академік М.Г.Чумаченко. Метод спрощеного статистичного аналізу передбачає розподіл показників на дві групи. виходячи із зростання значення фактора витрат (обсягу виробництва), та розрахунок постійних витрат на основі середніх значень В і V.

#### **Таблиця 10.5 -** *Розрахунки для визначення функції витрат*

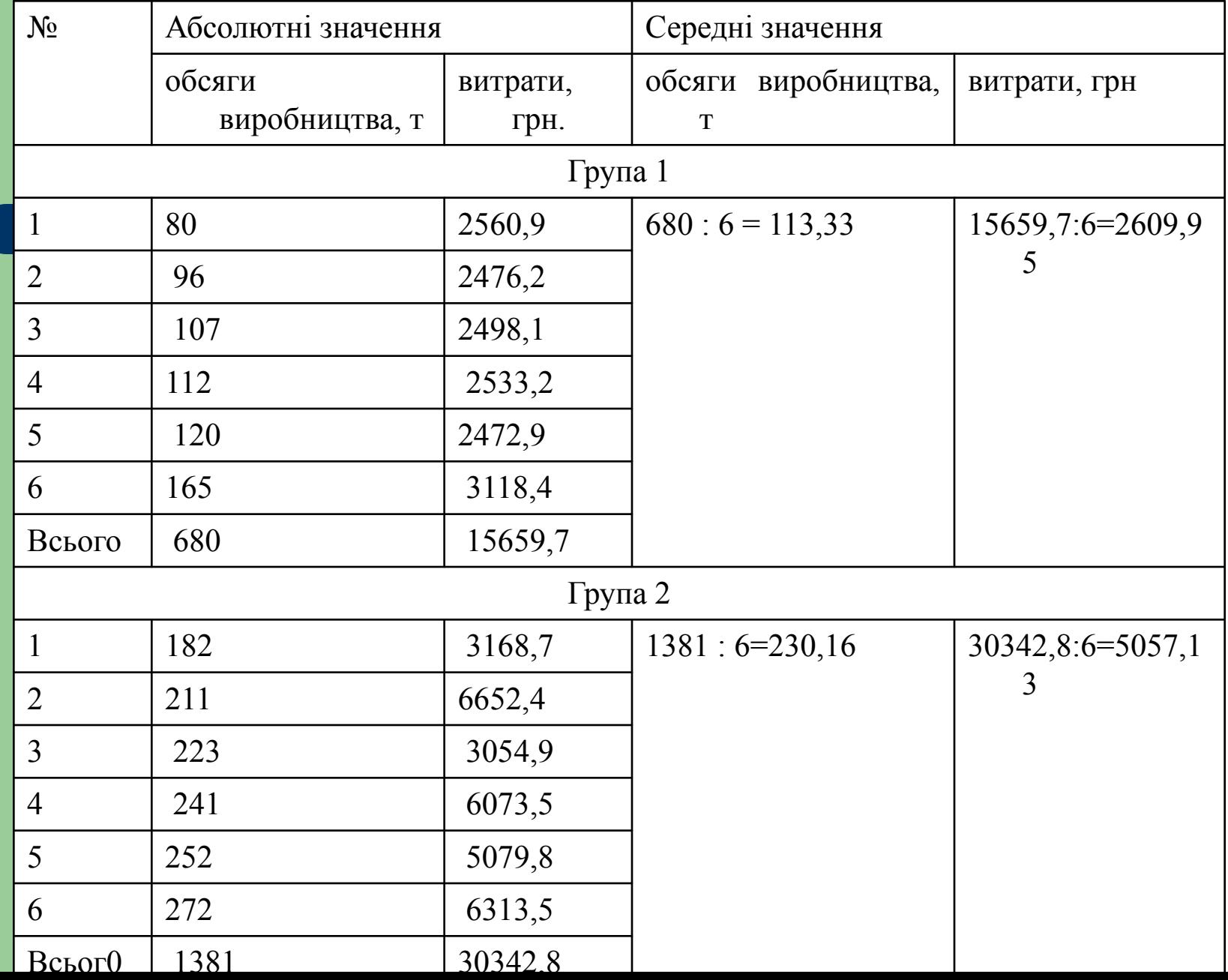

Величину постійних витрат (П) визначають за формулою:

- $\Pi = (Bcp1 \times V cp2 Bcp2 \times V cp1) / (V cp2 V cp1),$
- де Вср1 та Вср2 середні значення витрат;
- V ср1 та V ср2 середні значення обсягу діяльності.
- Підставивши у наведену формулу розраховані середні значення В і V, одержимо:
- $\Pi = (2609, 95 \times 230.16 5057.13 \times 113.33)$ / (230,16)  $-113.33$ ) = 27581.55/116,83 = 236.08 грн.

### **Знаючи величину постійних витрат, можемо обчислити з витрати на одиницю обсягу виробництва (З):**

- $3 = (Bcp1 \Pi) / V cp1$ ,
- $\bullet$  3 = (2609,95 -236,08) : 113,33 = 20.95;
- $\bullet$  або
- $3 = (Bcp2 \Pi) / V cp2$ ,
- $\bullet$  3 = (5057,13 -236,08) : 230, 16 = 20,95

Виходячи з цього, функція витрат буде мати вид:

#### $\bullet$  **B** = 236,08 + 20,95 <sup>\*</sup>V.